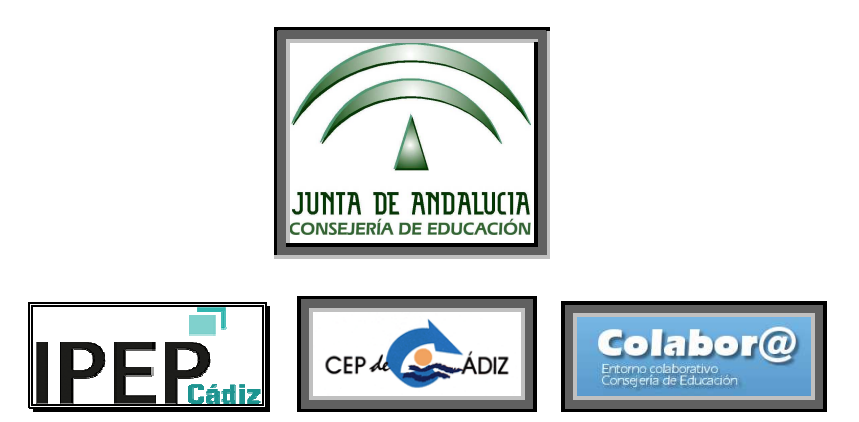

## **Grupo de Trabajo**

**CEP de referencia: CEPCA1 (11200011)** 

**Centro educativo: Instituto Provincial de Educación Permanente de Cádiz (IPEP-Cádiz, 11700317)** 

**Curso 2018-19** 

**Denominación: DINAMIZAR Y POTENCIAR EL USO DE NUESTRAS PLATAFORMAS VIRTUALES MEDIANTE LAS TIC Y ESTRATEGIAS COLABORATIVAS** 

**Código: 191104GT032**

oooooOOOOOooooo

# **Acta de la 4ª reunión**

### **celebrada el día lunes 25 de febrero de 2019**

oooooOOOOOooooo

Asistentes:; Castillo Márquez, Manuel; Gonzalo Peinado, Manuel; Hidalgo Moreno, Fernando José; López Ruiz, Carmen; Rodríguez Neila, Francisco; Ruy-Díaz, Carmen; Santos Prieto, Santiago; Torrejón García, Antonio

Ausentes y motivo de la ausencia: Blanco Cerralbo, Antonio, por encontrarse atendiendo al alumnado de CC.PP. // Mazuecos Blanca, Angustias, por encontrase de baja médica.

Ausencias no iustificadas:

Orden del día de la Tarea: Nueva actualización y revisión de objetivos, correspondiente a la sesión presencial anterior: Revisión de labor llevada a cabo en los meses transcurridos:

**1)** Trabajo individual de exploración y conocimiento de la colabor@ 3.0

**2)** Conjugación de los imperativos funcionales (contenidos, procedimientos, etc.) y la realidad en el aula a la hora de desarrollar los procesos educativos.

**3)** Revisión y alcance de los objetivos de cara al:

- Alumnado: Si se están viendo colmadas sus necesidades y demandas.

- Profesorado: Nivel de adaptación de las plataformas en las dinámicas de trabajo (personales, por Departamentos y por Equipos educativos). Posible interacción con otras formaciones en desarrollo.

**4)** Revisión de elementos de la plataforma (Actividades, recursos, otros elementos), y:

- las ACTIVIDADES: Base de datos, Blackboard Collaborate, Chat, Collaborate, Consulta, Cuestionario, Encuesta, Encuesta, Encuestas predefinidas, Foro, Glosario, Herramienta, Externa, HotPot, Lección, Paquete SCORM, Taller, Tarea, Wiki,…

- los RECURSOS: Archivo, Carpeta, Etiqueta, Libro, Página, Paquete de contenido IMS, URL,…

- Debate sobre la ampliación de otros elementos de las plataformas (opciones de enrolar, calificador, correo y mensajes, .

**5)** Eventual reasignación de tareas entre los miembros del GT en función de sus especialidades, nivel de dificultad, interés, u otros.

6) Planteamiento y lluvia de ideas sobre el que será nuestro próximo Hilo de trabajo y debate en FOROS de COLABOR@: Búsqueda de otras aplicaciones y desarrollos que se estén experimentando

Desarrollo:

**1)** Siendo las 11: 11 horas del día indicado se reúnen los miembros que constituyen el grupo de trabajo para dar inicio al mismo.

Se hayan presentes todos los componentes arriba indicados, que firman el acta

de asistencia; nos reunimos en la sala 0.2. Se revisa el trabajo individual previo de exploración y conocimiento de la colabor@ 3.0 que ya se preasignó en el encuentro formal anterior.

**2)** y **3)** El coordinador del GT, recuerda una vez más cuales son las directrices generales y su conjugación con las necesidades de los procesos educativos; siempre trabajando con los tres polos de acción del anterior GT (Moodle 3.0, nuestros procesos de E-A y Colabor@ 3.0; La Educación permanente; y la plataforma Colabor@ 3.0) Se vuelve a incidir de manera especial en atender y suplir las necesidades y demandas del alumnado mediante dinámicas de trabajo del profesorado que, ya sean personales, por Departamentos o por Equipos educativos, sean de funcionales y de fácil aplicación en el aula y a nivel de plataformas.

**4)** y **5)** Como en nuestras anteriores reuniones ya habíamos pre-asignado el trabajo individual coordinándonos por foros en nuestra plataforma moodle) y habíamos identificado y distribuido entre los miembros las ACTIVIDADES, los RECURSOS, y OTROS ELEMENTOS FUNCIONALES de las plataformas (opciones de enrolar, calificador, correo y mensajes, .) hemos procedido a la revisión y puesta a punto del trabajo ya realizado, de las intervenciones realizadas. Del mismo modo, hemos planteado la posibilidad de realizar algunos cambios puntuales, que quedan plasmados aquí abajo, de la siguiente manera:

#### **REDISTRIBUCIÓN DEL TRABAJO COLABORATIVO**

#### **ACTIVIDADES:**

- 1) Las bases de datos: Fernando
- 2) El Black board collaborate: Fernando
- 3) Los chats: Sergio
- 4) El sistema de mensajería por correos: Fernando
- 5) Los cuestionarios: Elena, Élika, Carmen
- 6) Los diarios: Antonio Blanco
- 7) Las encuestas (sin predefinir, personalizadas o predefinidas): Aurora
- 8) El editor web Etherpad:
- 9) Los foros: Cristina, Elena, Élika, Carmen, Sergio
- 10 Los glosarios: Elena, Carolina, Manuel, Aurora
- 11) Las herramientas externas: (Blogs, PowToon, Vivavideo, etc.) Fernando
- 12) La creación de hotpots: Fernando
- 13) El JClic: Fernando
- 14) Las lecciones: Antonio Blanco
- 15) Los NanoGongs: Aurora, Carolina
- 16) Los paquetes SCORM: Antonio Blanco
- 17) La aplicación Skype: Fernando
- 18) Los talleres: Fernando
- 19) Las wikis: Fernando
- 20) Las consultas: Fernando
- 21) Las tareas: Carmen, Sergio, Cristina

#### **RECURSOS:**

- A) Los archivos: Elena, Élika
- B ) Las carpetas: Fernando
- C) Las etiquetas: Cristina
- D) Los libros: Manuel
- E) Las páginas: Aurora, Manuel
- F) Los paquetes de contenidos IMS: Antonio Blanco
- G) Los enlaces de URL: Cristina, Elena, Sergio
- H) El calificador: Manuel, Carolina, Élika

 Así mismo, revisamos y recordamos los objetivos planteados y los logros o metas que esperamos conseguir; la metodología y procedimientos que se postulan, y anticipamos los resultados y conclusiones a los que, previsiblemente, llegaremos. A saber: Que entre todos los miembros reflexionemos sobre las funcionalidades y posibilidades de uso que ofrecen las plataformas moodle en su aplicación a la educación semipresencial y presencial de Educación permanente, así como encontrar vías de mejora en nuestra labor educativa..

 Se estableció un turno de palabra en el que los componentes expusieron su opinión; se recordó cómo abordar el estudio de las diferentes actividades y recursos de la moodle, y cómo proceder para explorar con mayor detalle, y así poder trasmitir nuestros logros y nuestras reflexiones a nuestros compañeros.

 Con el uso del cañón proyector, tuvimos una aproximación práctica a la moodle semipresencial y presencial y a los apartados principales de la colabor@ 3.0 que permitieron ver de manera más gráfica y directa el objeto de trabajo.

 Se recordó que en sesiones posteriores se dedicará una parte para que cada uno de los componentes comente algo a los demás sobre su análisis personal, y haremos una aplicación práctica común donde reflejaremos lo aprendido.

 Y siendo las 11:51 h del día arriba indicado se levanta la sesión, la que, como coordinador certifico.

Acuerdos: Continuar con la realización de guiones de cada sesión de acuerdo a la responsabilidad asignada

Cádiz, a 25 de febrero de 2019

El coordinador del GT

Fdo.: Fernando J. Hidalgo Moreno